$\langle\langle \rangle \rangle$ 

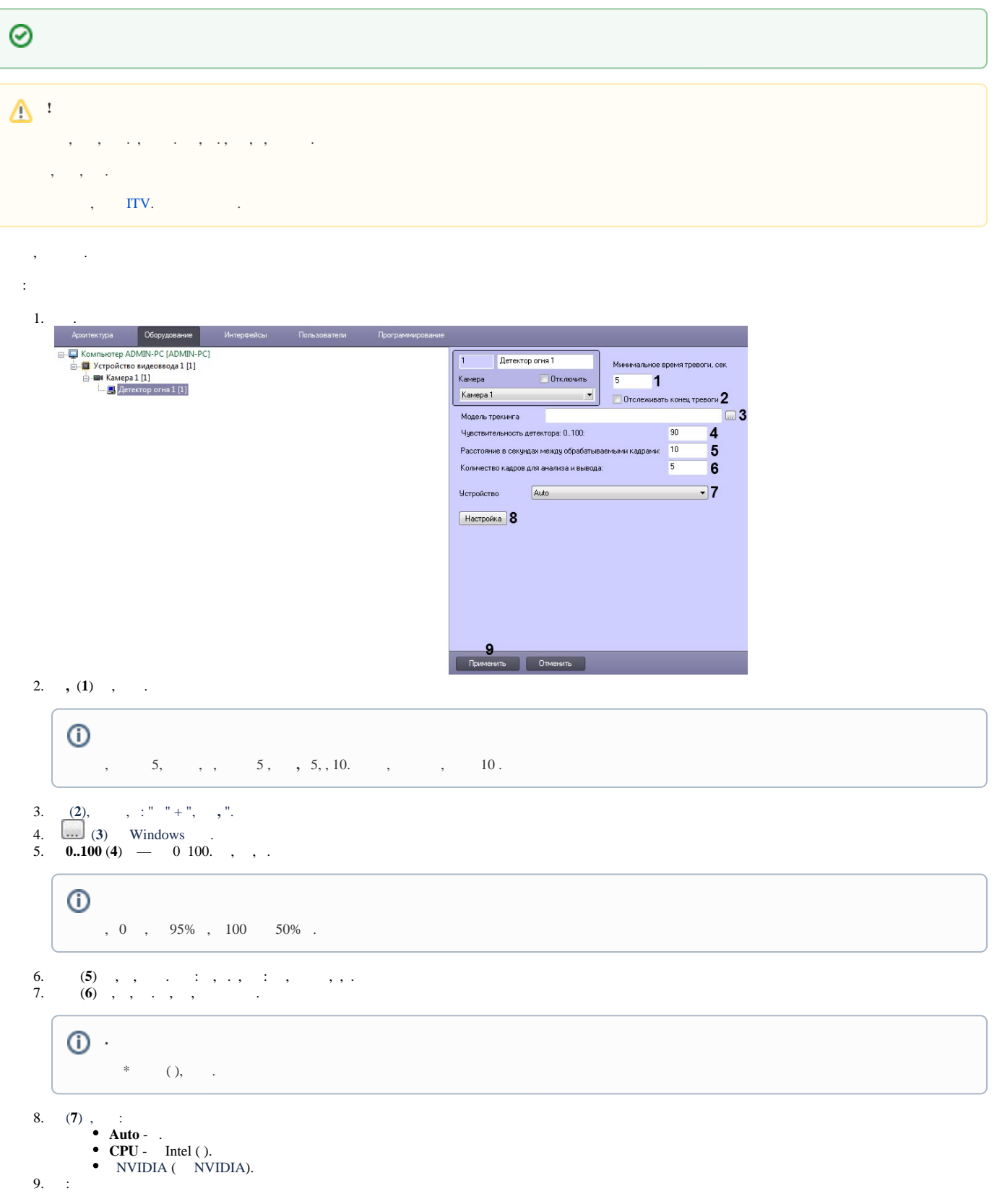

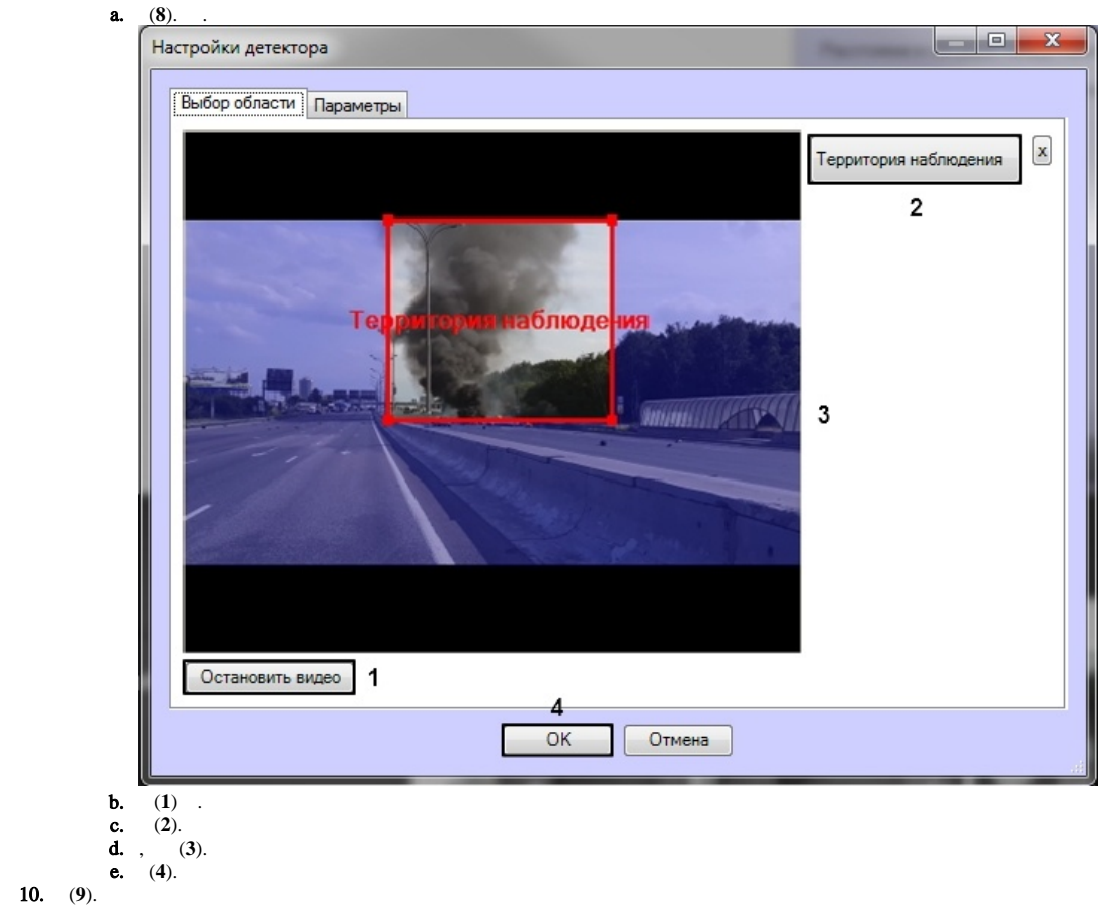

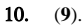

 $\ddot{\phantom{a}}$